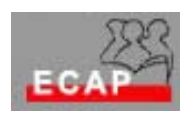

## Esercizio 26 (**Configurazione rete paritetica**)

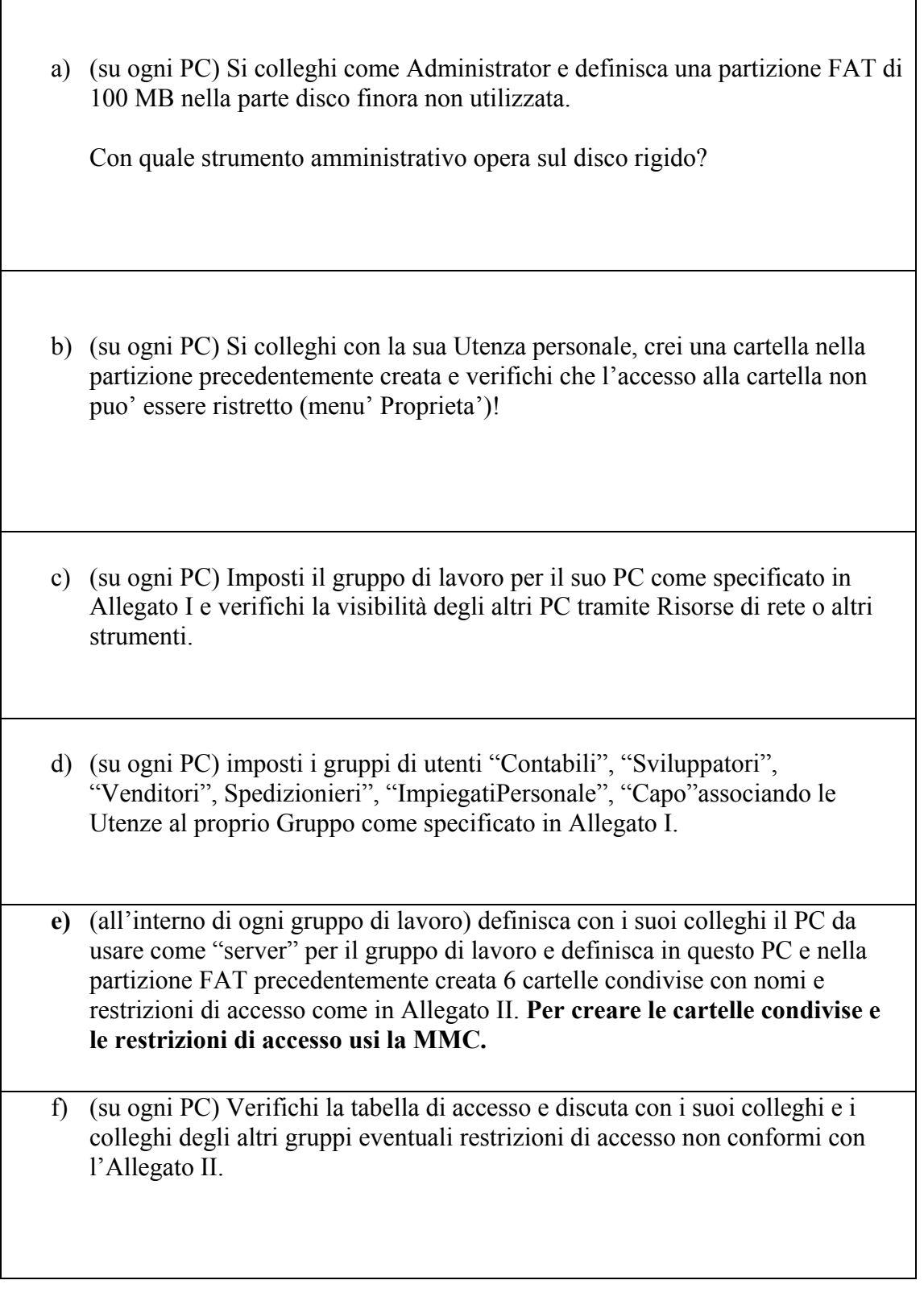